À Madame G. D'IVRY. Valse brillante.

F. CHOPIN, Op. 34, Nº 2. Lento. 3.  $\frac{1}{6}$ 2 ¢ Ŵ S O Ω  $31$  $\overline{5}$ Ò

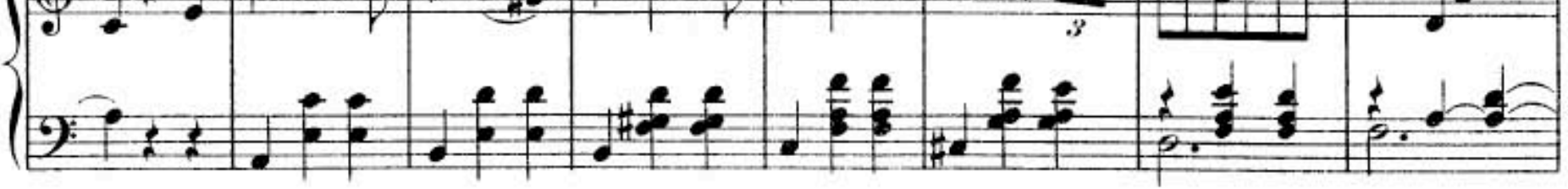

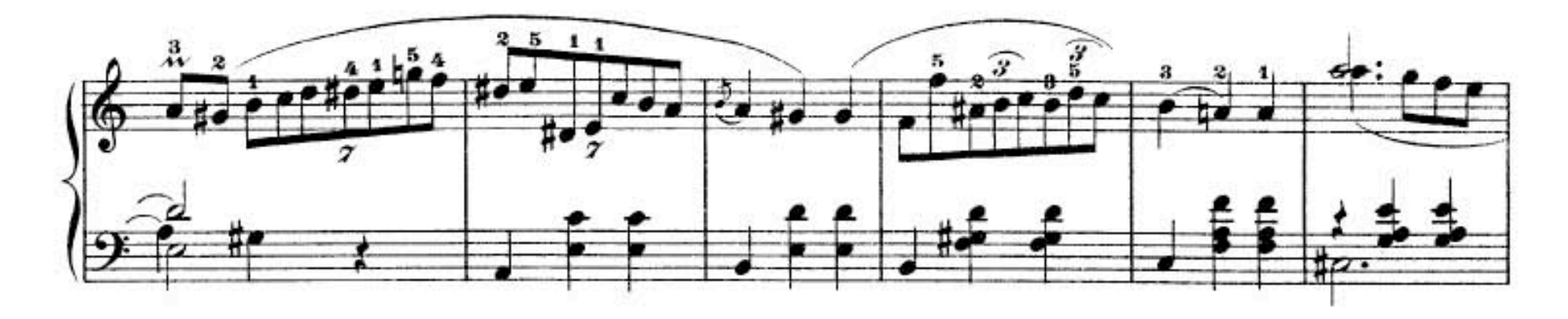

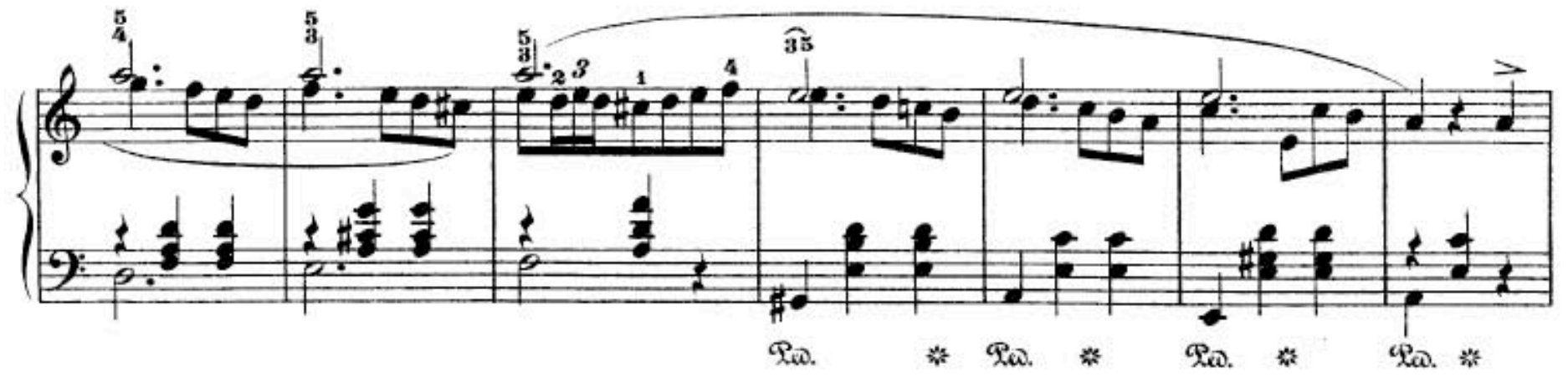

Téléchargez d'autres partitions sur http://partitions-piano.fr/

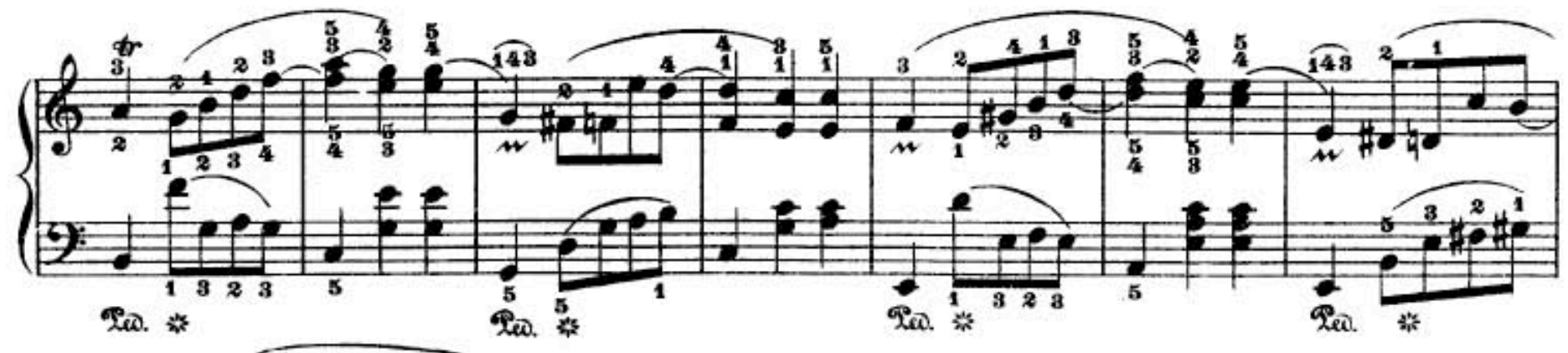

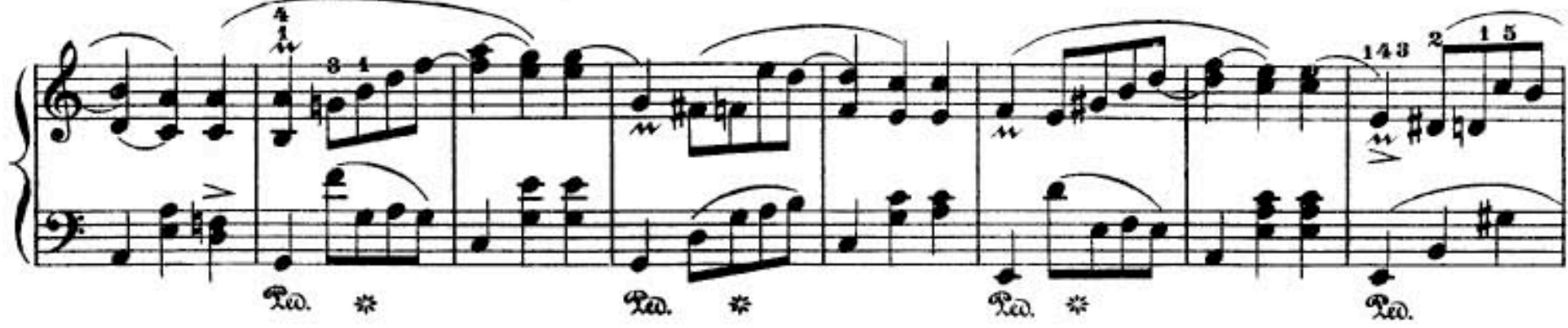

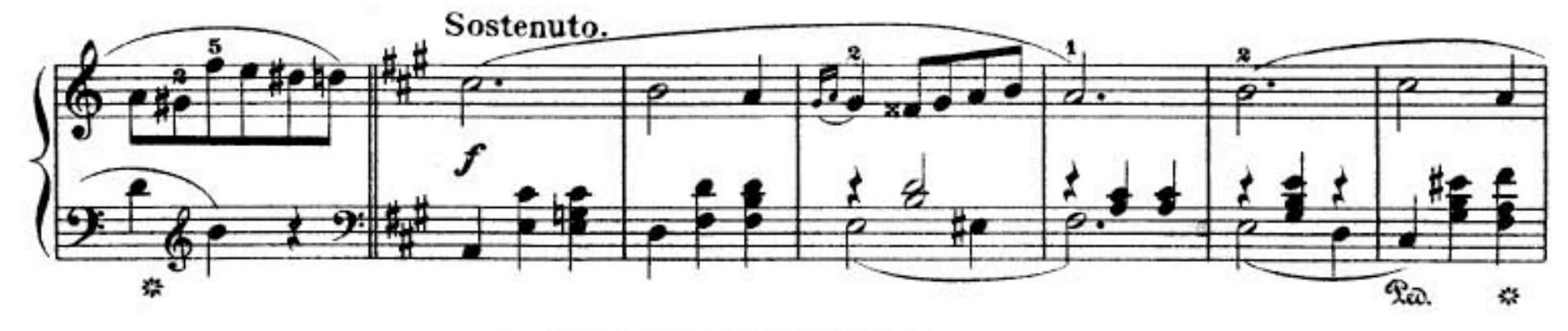

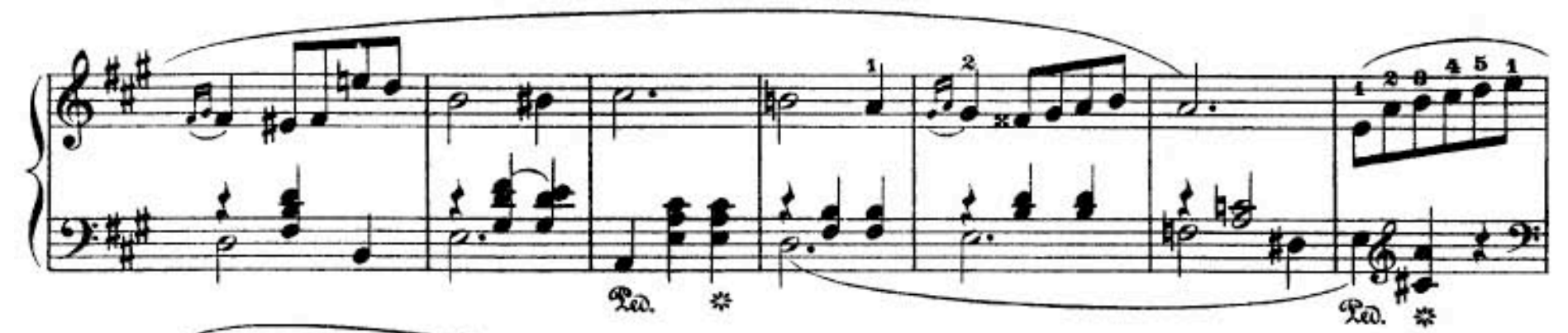

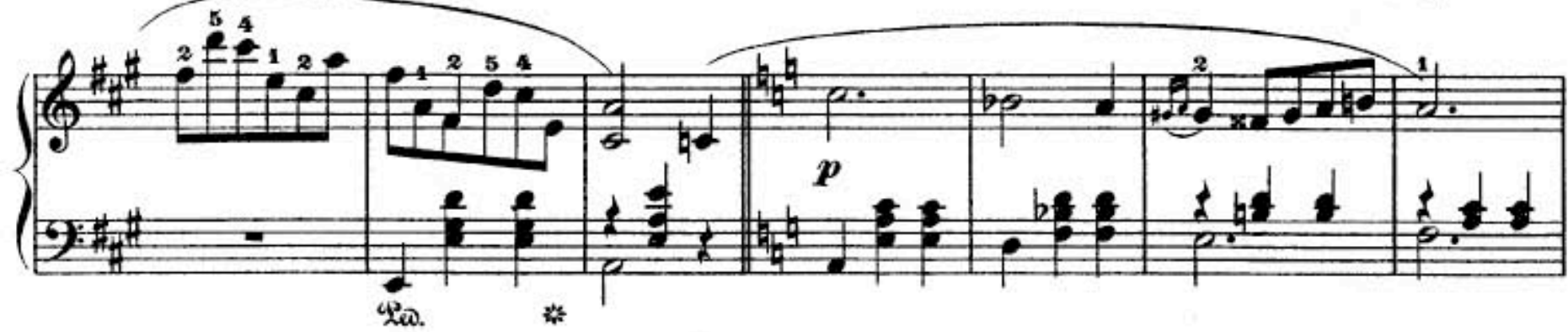

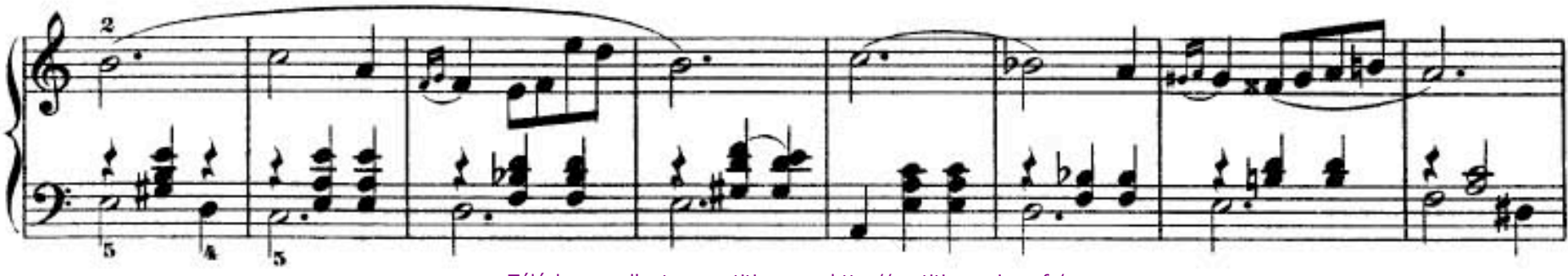

Téléchargez d'autres partitions sur http://partitions-piano.fr/

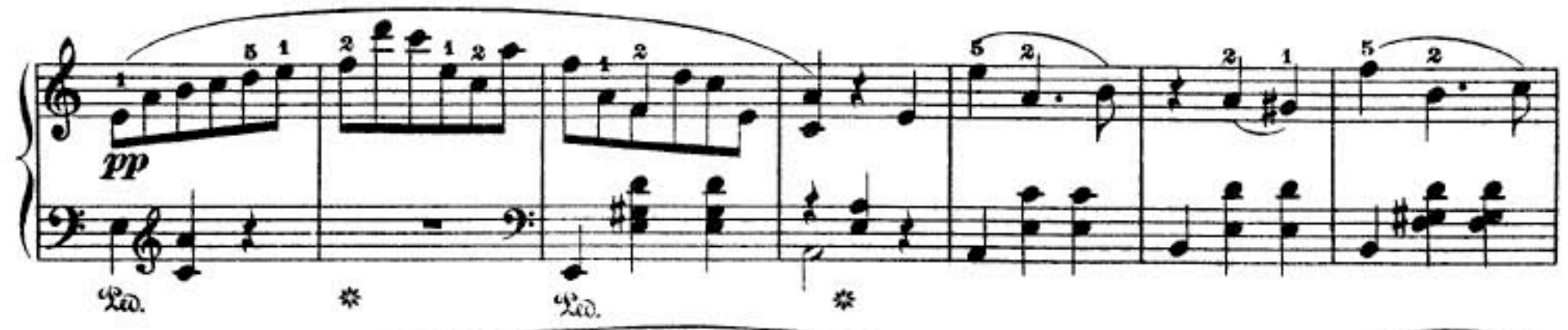

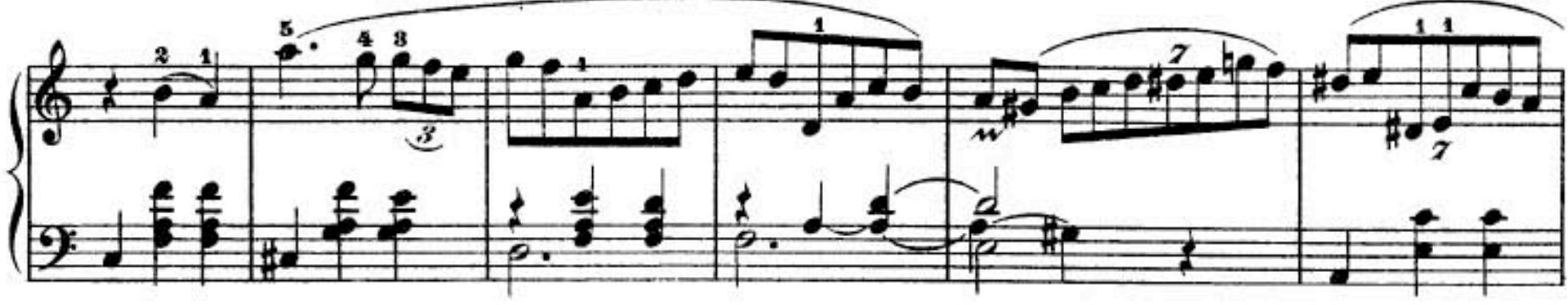

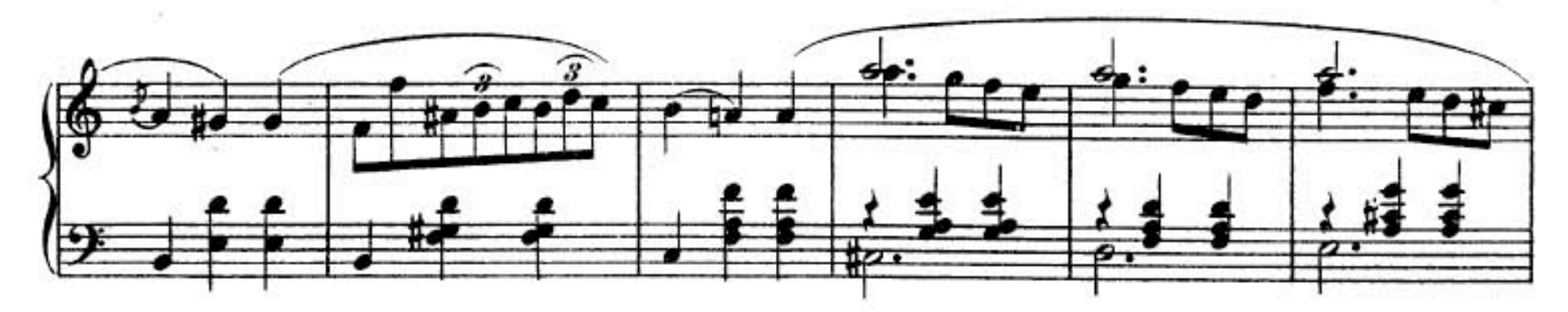

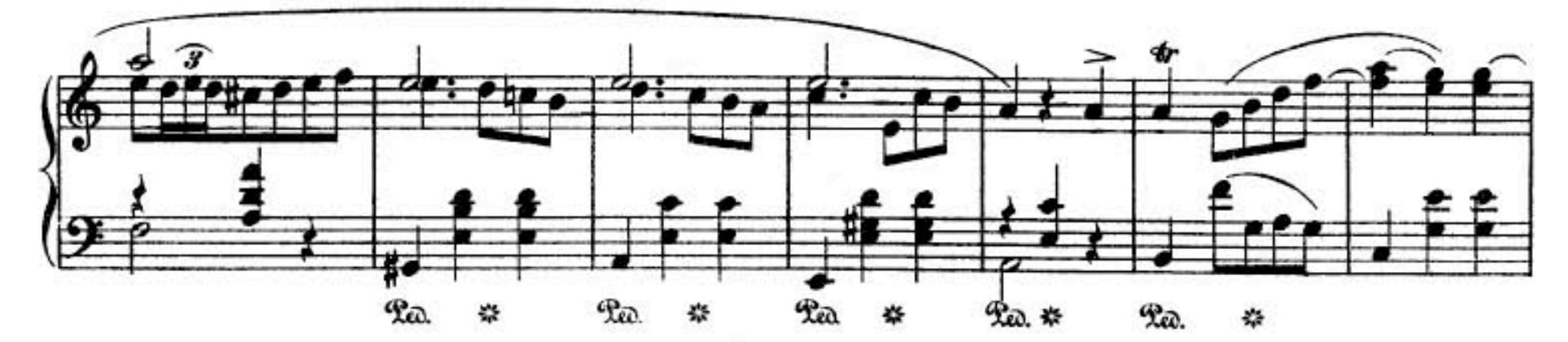

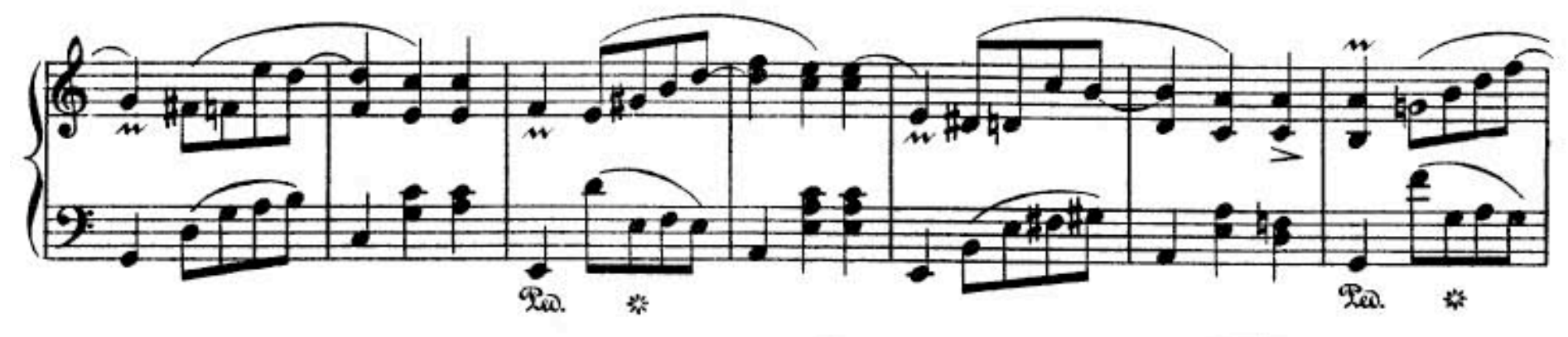

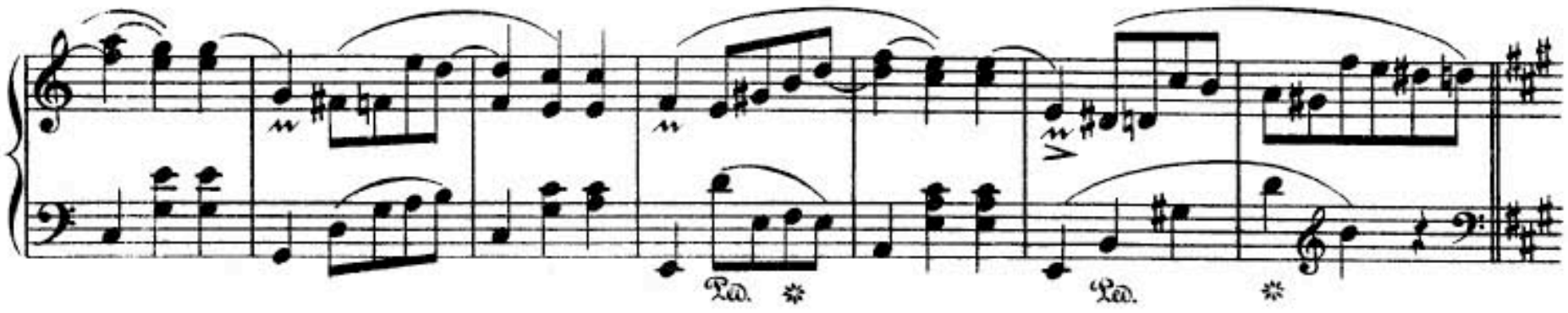

Téléchargez d'autres partitions sur http://partitions-piano.fr/

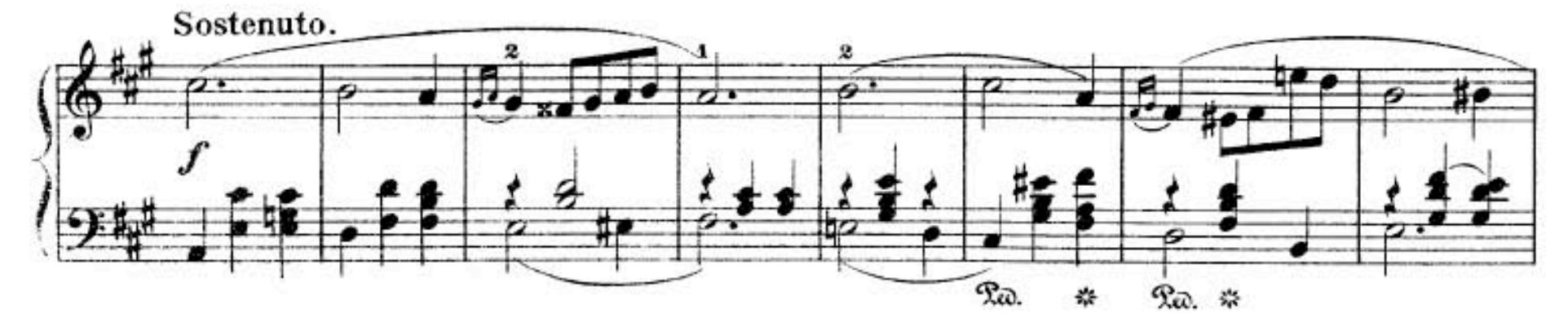

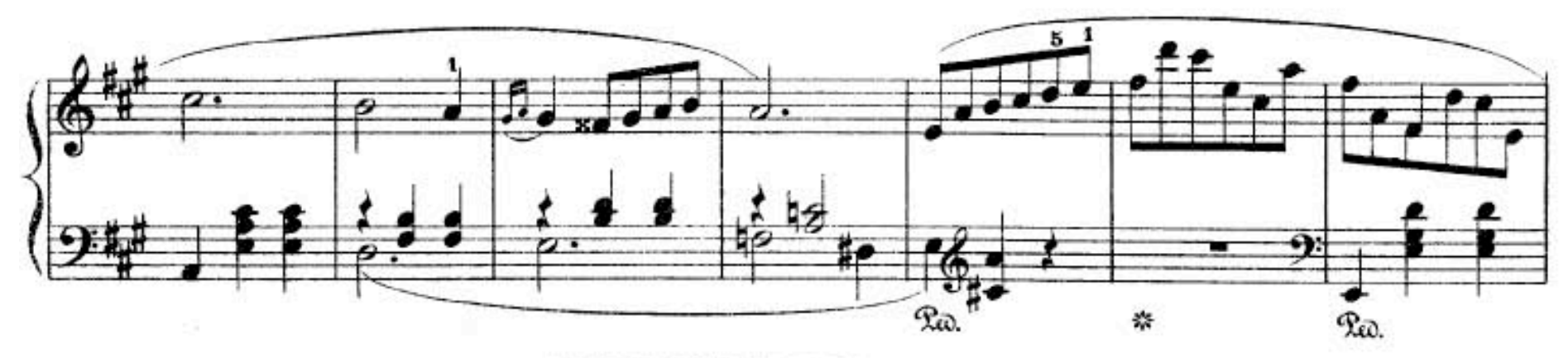

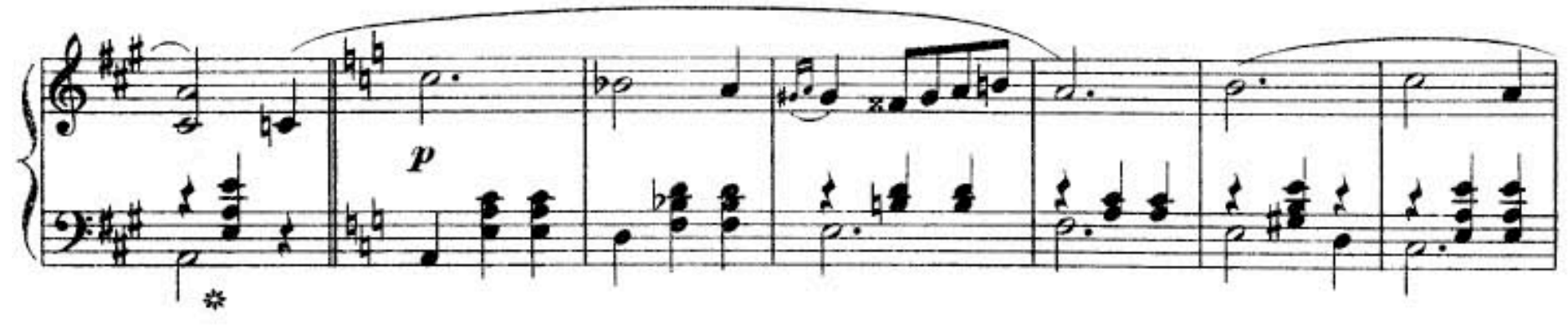

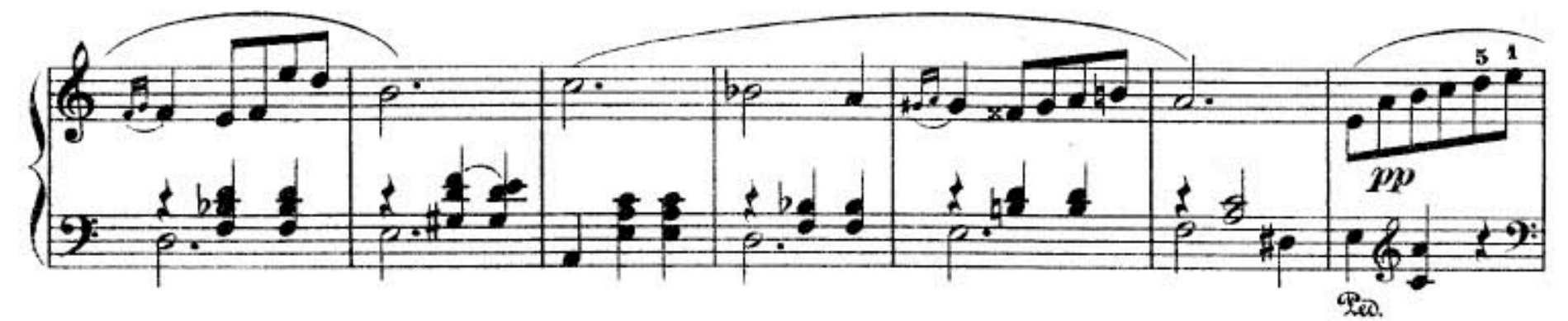

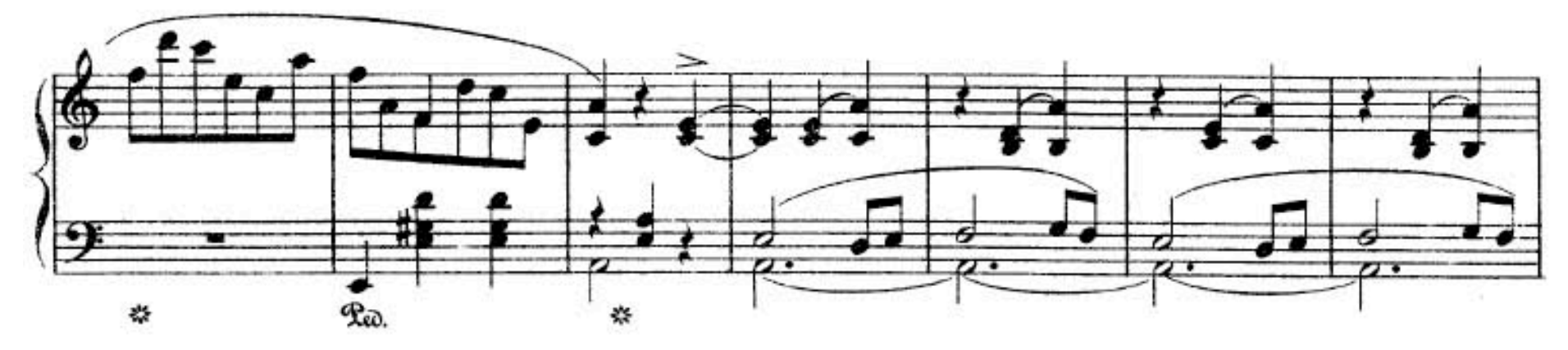

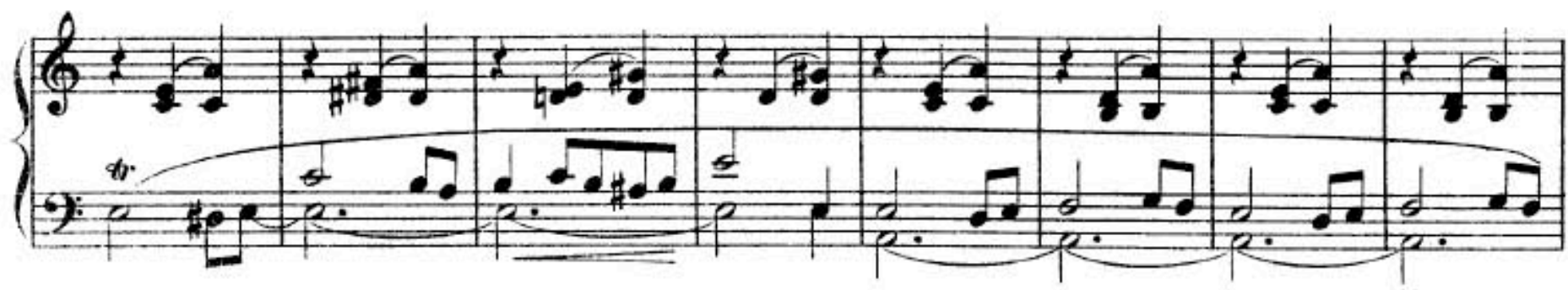

Téléchargez d'autres partitions sur http://partitions-piano.fr/

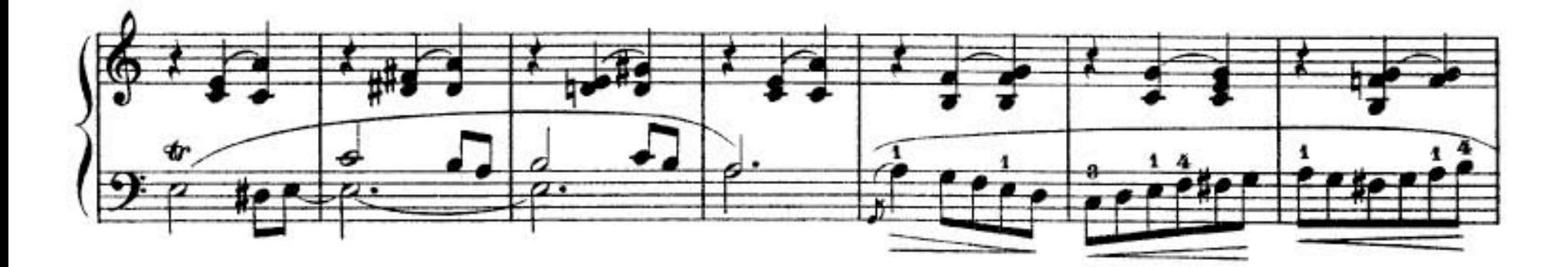

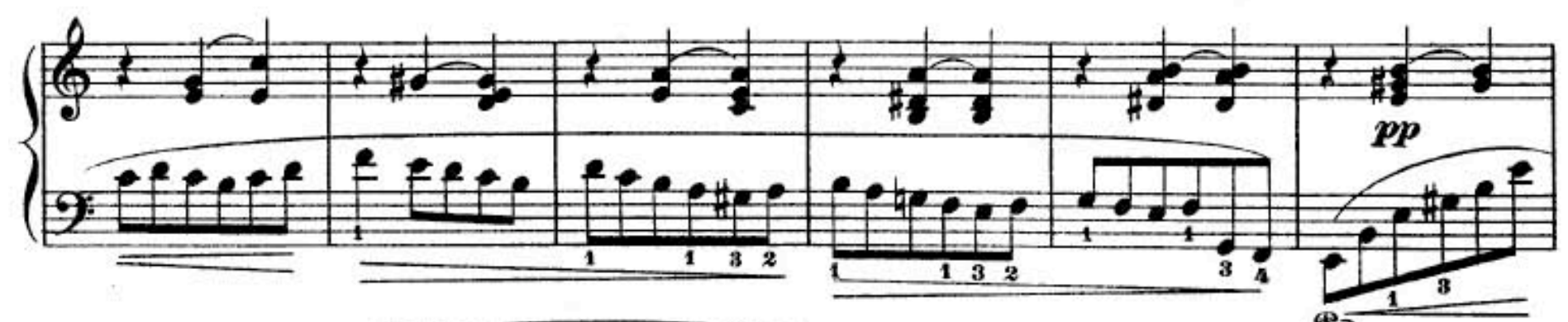

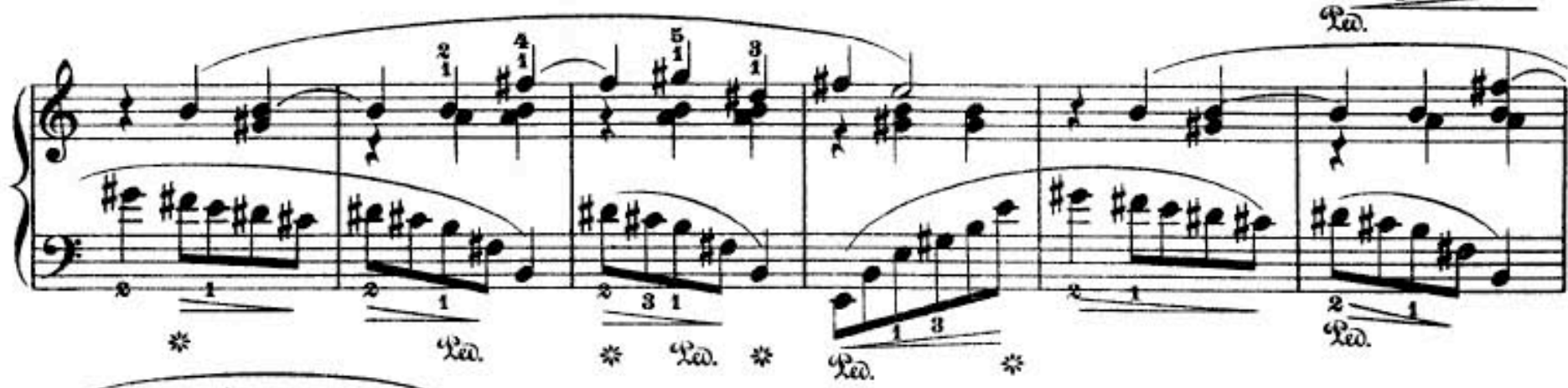

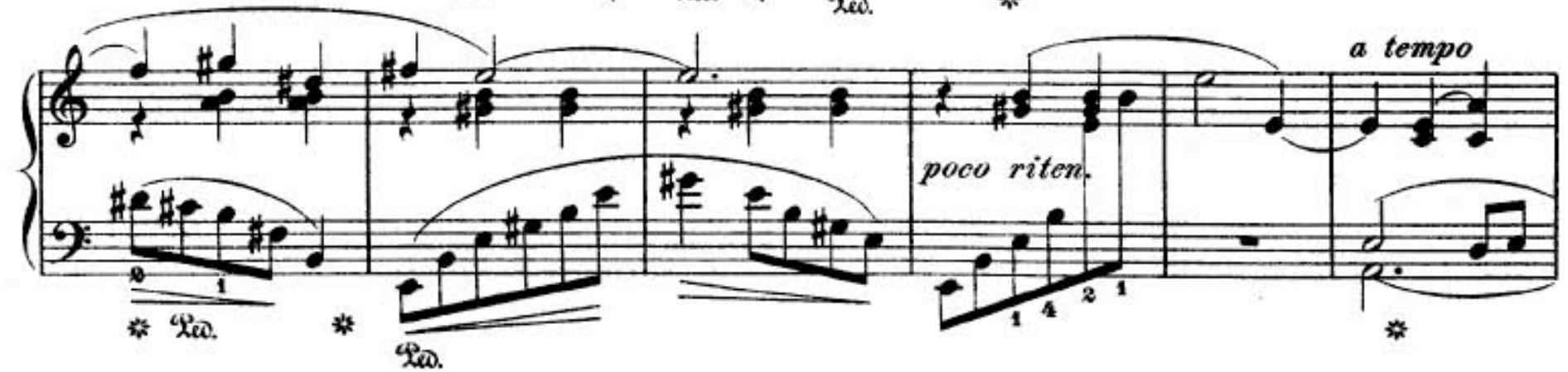

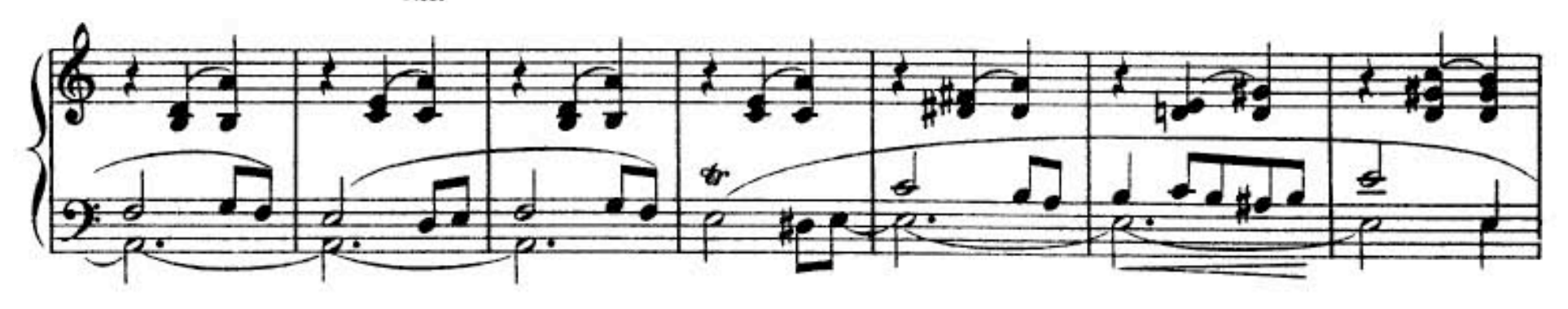

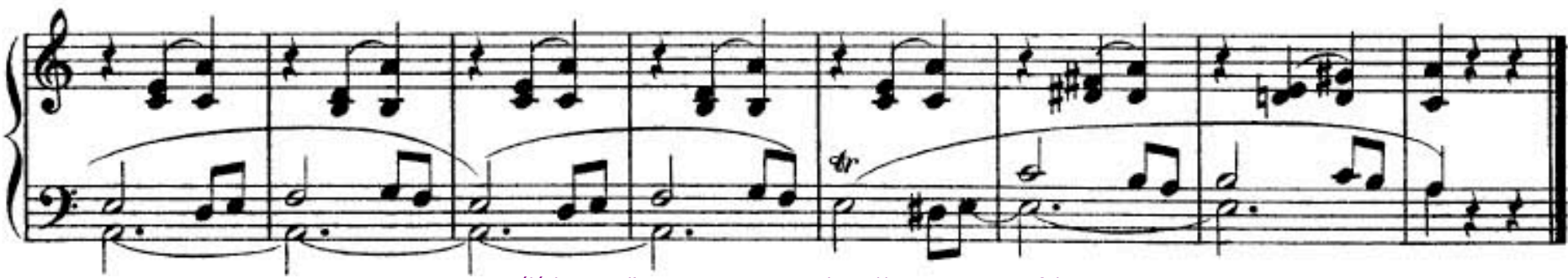

Téléchargez d'autres partitions sur http://partitions-piano.fr/